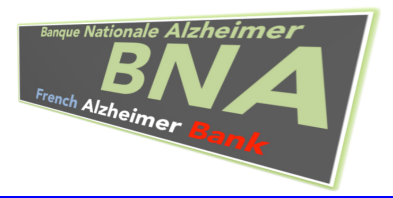

 $\overline{a}$ **CORPUS D'INFORMATION MINIMUM MALADIE D'ALZHEIMER CIMA** *GLOSSAIRE*

**A PARTIR DE LA PAGE 20 INFORMATIONS SUR L'UTILISATION DE LA BNA ET LA SORTIE DES RAPPORTS D'ACTIVITE**

**L'objectif de ce glossaire est de répondre le mieux possible aux questions sur le CIMA. Il manque probablement de nombreux points. N'hésitez pas à nous les signaler afin de enrichir ce glossaire.**

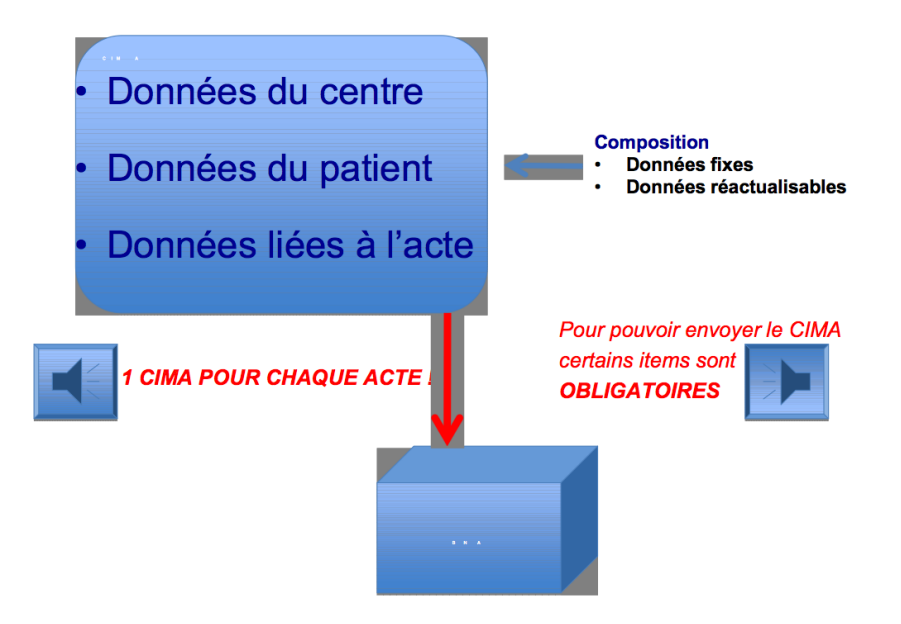

Le CIMA est composé d'informations de différentes natures :

- Les données décrivant le centre (données du Centre)
- Les données décrivant le patient
- Les données liées à l'acte

1

## **Un même patient peut faire l'objet de 2 CIMA dans une même journée si 2 activités totalement différentes sont réalisées.**

Selon les cas, ces données peuvent être :

- des données fixes : qui sont stables (par ex, la date de naissance) et ne nécessitent pas une réactualisation

- des données ré actualisables (par exemple, le traitement)

## **LE CIMA DOIT ETRE ENVOYE LORS DE CHAQUE ACTE ET POUR ETRE ENVOYE UN CERTAIN NOMBRE DE DONNEES SONT OBLIGATOIRES (O)**

## **PENSEZ A REACTUALISER LES DONNÉES « CENTRE » CHAQUE ANNÉE**

# **DONNEES DU CENTRE**

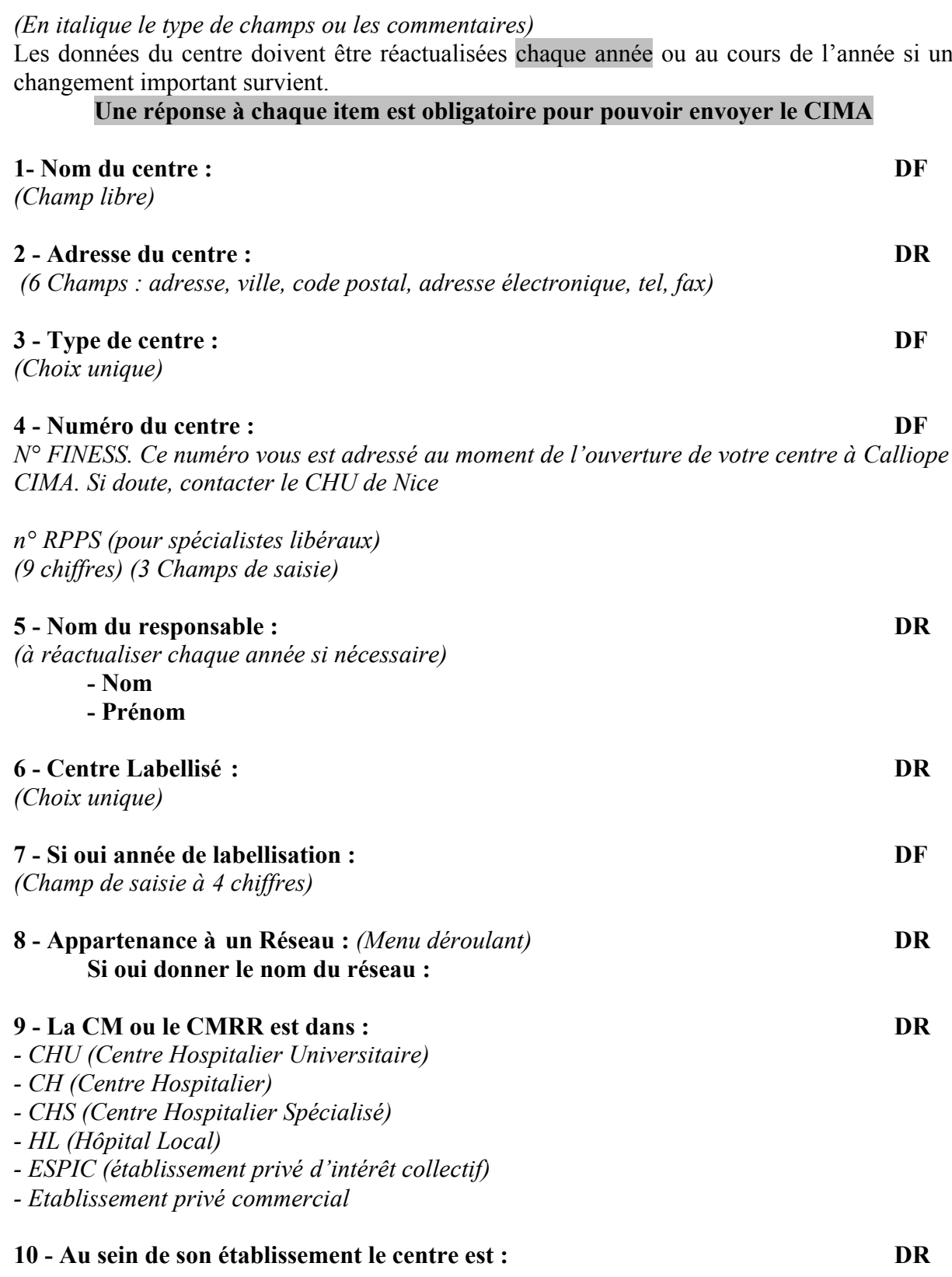

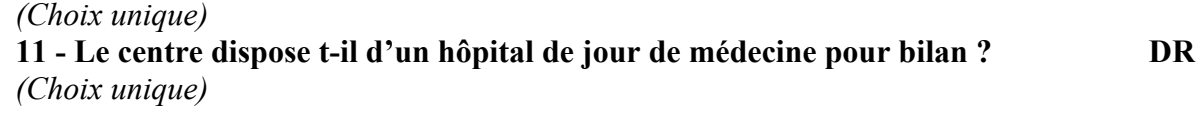

## **12 - Nombre de plages d'ouverture par semaine de consultation médicale :**

*(Menu déroulant 0 à 10)* **DR** Le nombre est en  $1/2$  journées (par ex, si consultation le lundi toute la journée = 2; le lundi *matin, le mardi matin et le mercredi après midi = 3)*

## **13 - Personnel (en équivalent temps plein pour CM et CMRR) : DR**

*Ex pour 1*  $ETP = 1$  *; pour un mi temps* = 0,5

# **Questions pour CMRR**

Ces informations correspondent à l'activité de l'année écoulée (à remplir en janvier de l'année suivante. Par ex, en 2009 doivent figurer les informations de 2008 ; en 2010 doivent figurer les informations de 2009)

**Estimation du nombre de publications au cours de l'année écoulée: DR** *(Champs à 3 chiffres) Il est possible d'utiliser les informations du logiciel SIGAPS pour les CHU*

**Estimation du nombre de journées de formations universitaires au cours de l'année** *(Champs à 3 chiffres)*

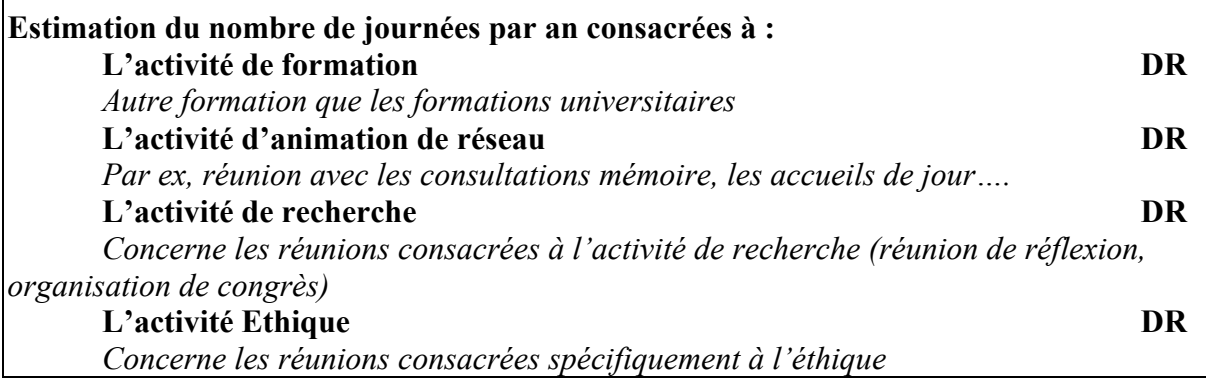

# **Questions pour CM et CMRR :**

## **Hors consultations et bilans, quelles sont les activités existantes qui ont été mises en place au cours de l'année écoulée :**

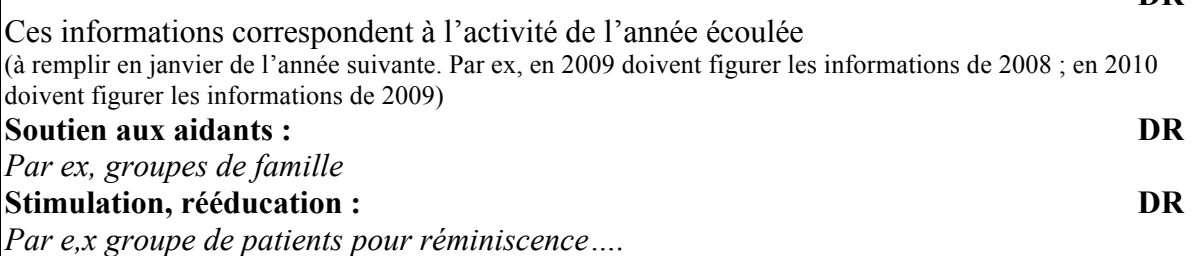

**DR**

# **Questions pour spécialistes libéraux:**

## **Caractéristiques du spécialiste :**

*(Choix multiples)*

*- Cabinet médical en exercice isolé*

*- Cabinet médical en exercice de groupe*

*- Au sein d'un établissement privé disposant d'un environnement pluridisciplinaire (Ex : orthophoniste, neuropsychologue)*

## **Collaboration directe avec un neuropsychologue :**

*(Choix unique)*

## **Nombre de ½ journées de travail par semaine consacrées à la pratique neurologique en ETP:**

*(De 0 à 10)*

## **Activité clinique au sein d'une consultation mémoire :**

*(Menu déroulant)*

## **Collaboration avec une CM, CMRR :**

*(Choix unique) Par ex le spécialiste libéral participe à l'activité de la CM, du CMRR ou partage de moyen (psychologue)*

## **Activité dans un réseau :**

*(Choix unique)*

## **Nombre de journées de formation par an:**

*(Champs à 3 chiffres)*

# **DONNEES DU PATIENT**

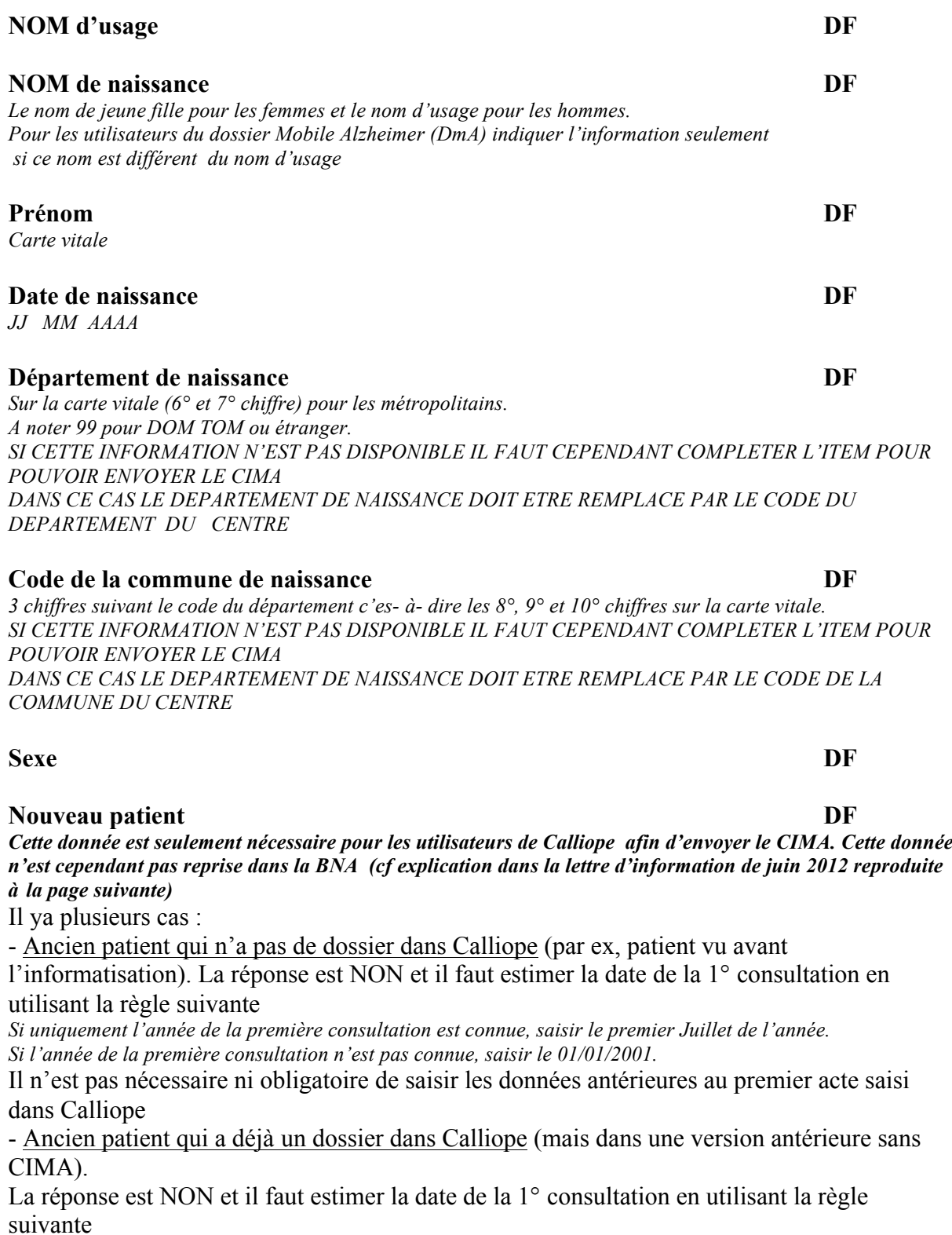

*Si uniquement l'année de la première consultation est connue, saisir le premier Juillet de l'année. Si l'année de la première consultation n'est pas connue, saisir le 01/01/2001.*

Dans ce cas Calliope peut demander à compléter certaines données devenues obligatoires pour valider le CIMA (par ex le nom de jeune fille ou le code commune) - Nouveau patient. La réponse est OUI

## Le nombre de nouveaux patients ?

Juin 2012-N°20

- · Comme l'indique la circulaire du 20 octobre 2011 relative à l'organisation de l'offre diagnostique et de suivi pour les personnes atteintes de la maladie d'Alzheimer ou de maladies apparentées, le nombre de nouveaux patients est une donnée importante.
- · Comment entrer cette donnée dans la BNA ? · Comment et où sont comptabilisés les nouveaux patients dans la BNA ?

7

- Lors du congrès sur la Maladie d'Alzheimer qui s'est tenu à Toulouse ces questions ont été posées à plusieurs reprises.

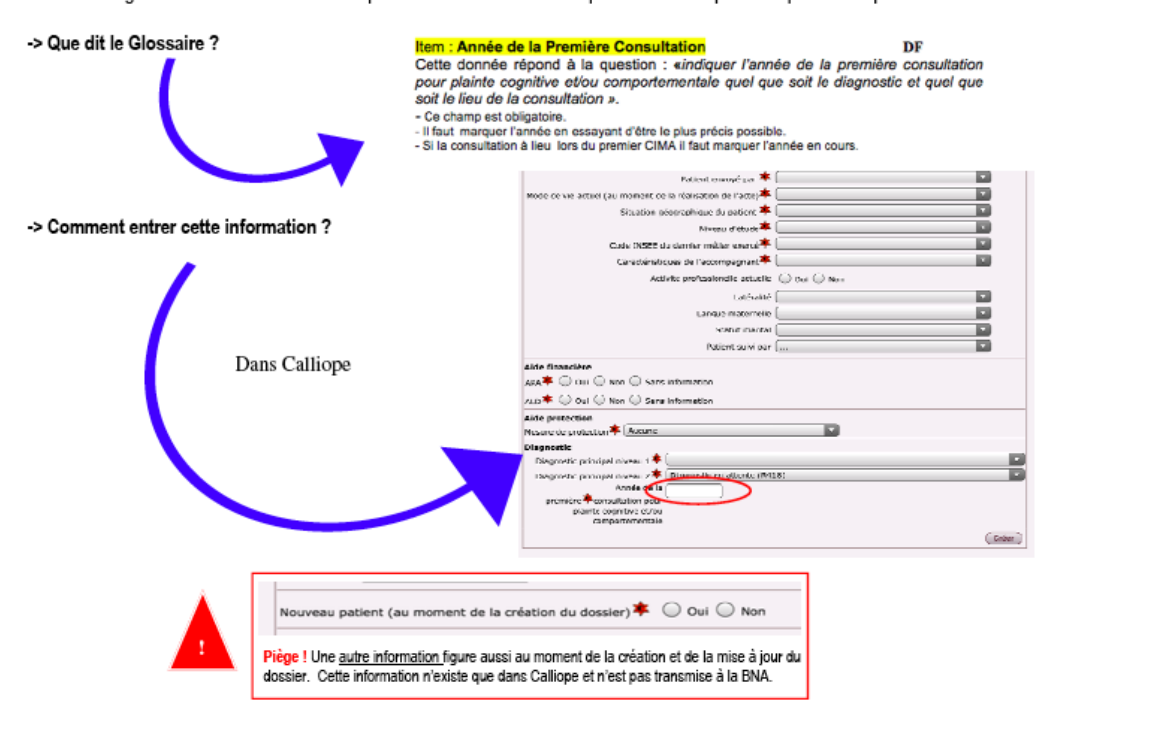

#### -> Où sont comptabilisés ces nouveaux patients dans la BNA ?

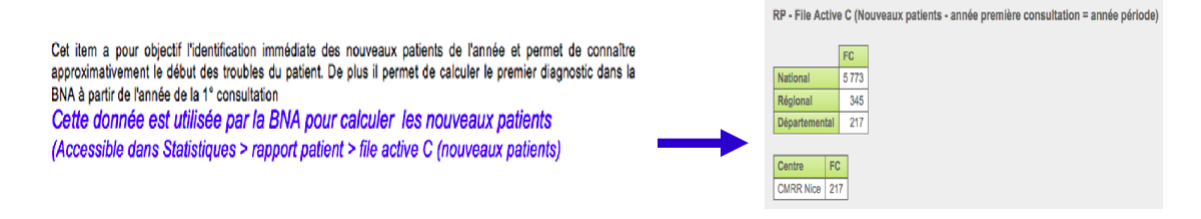

### **Patient envoyé par** *:* **DF**

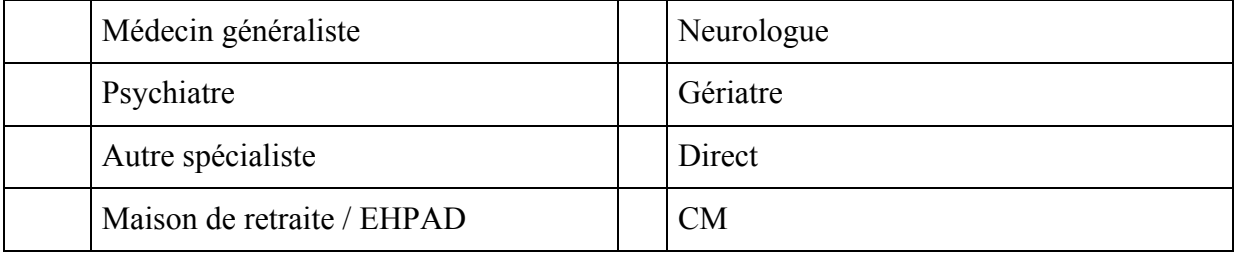

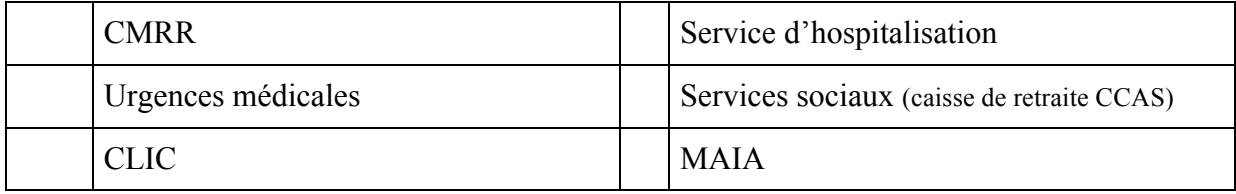

Afin d'homogénéiser le plus possible les réponses concernant le choix « service d'hospitalisation » les éléments suivants sont ajoutés dans le glossaire

Cette question à pour objectif de connaître l'origine, la provenance, de l'acte demandé à l'équipe du CM ou du CMRR.

Le choix « Service d'hospitalisation » doit être utilisé quand un service d'hospitalisation demande à un membre de l'équipe du CM ou du CMRR de faire un acte (consultation, bilan….) pour ce patient. Ceci s'applique aussi bien pour les unités d'hospitalisation qui sont dans le même établissement que le CM ou le CMRR

#### **Mode de vie actuel DR**

8

*Au moment de la réalisation de l'acte. Sans information indique l'absence d'information pertinente au moment de l'acte ou de la saisie de l'information*

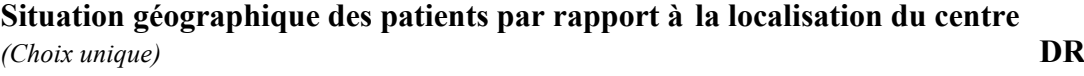

#### **Niveau d'étude DF**

*(Choix unique)*

*- la personne a été à l'école jusqu'a 14 ans : mettre certificat d'études.*

*- pour école jusqu'a moins de 12 ans ou pas de scolarité mettre aucune scolarisation.*

## **Profession - dernier métier exercé DF**

Cet item figure déjà dans Calliope avec les choix possibles suivants à partir des codes INSEE:

- agriculteur
- artisan
- commerçant et chef d'entreprise
- Cadres et professions intellectuelles supérieures
- Professions intermédiaires
- Employé
- Ouvrier
- Femme au foyer
- Autres
- Sans information ou non renseigné

#### Item : **Caractéristique de l'accompagnant DR**

Cet item figure déjà dans Calliope avec les choix possibles suivants: - Conjoint

 $DF =$  données fixes DR = données ré actualisables. Surligné en jaune = modifications des révisions

- Enfant
- Bel enfant
- Petits-enfants
- Neveu nièce
- frère sœur
- Curateur
- Autres
- Aucun accompagnant
- Sans information ou non renseigné

*Au moment de la réalisation de l'acte.*

## **A.P.A DR**

*Sans information indique l'absence d'information pertinente au moment de l'acte ou de la saisie de l'information*

## **A.L.D DR**

*Au moment de la réalisation de l'acte. Il faut coter oui quel que soit le type de l'ALD (par ex pour MA ou pour une autre pathologie). Sans information indique l'absence d'information pertinente au moment de l'acte ou de la saisie de l'information*

## **Mesure de protection DR**

*Au moment de la réalisation de l'acte. Sans information indique l'absence d'information pertinente au moment de l'acte ou de la saisie de l'information*

## **Diagnostic N1 DR**

*(Choix unique) Ce diagnostic est modifiable si nécessaire au cours du suivi cad à chaque nouvel acte*

## **Diagnostic N2 DR**

*Il s'agit du diagnostic du trouble neuropsychiatrique.* Ce diagnostic est modifiable à chaque consultation.

Il est aussi possible de mentionner « diagnostic en attente » (situé en fin de liste) si le diagnostic n'est pas encore posé. Ce dernier diagnostic est temporaire. Une alarme vous informera quand il est posé depuis plus de 6 mois.

*Ce diagnostic est modifiable si nécessaire au cours du suivi c'est-à-dire à chaque nouvel acte*

A chaque diagnostic est associé un code CIM-10 qui est généré automatiquement. Pour les nouveaux patients ou les nouveaux utilisateurs de CALLIOPE il faut tout simplement utiliser la nouvelle liste « Diagnostics ».

Pour les anciens patients déjà entrés dans la version 1 de CALLIOPE, il faudra par contre valider un *nouveau diagnostic pour les patients précédemment considérés comme MCI ou Trouble dépressif. Ceci devra être réalisé la 1ère fois qu'une nouvelle consultation avec le patient est effectuée. Il existe maintenant :*

- *- 2 catégories pour MCI (MCI amnésique et MCI autres)*
- *- 3 catégories pour les troubles dépressifs (isolé, récurrent, trouble anxio-dépressif).*

## Item : **Année de la Première Consultation**

Cette donnée répond à la question : **«***indiquer l'année de la première consultation pour plainte cognitive et/ou comportementale quel que soit le diagnostic et quel que soit le lieu de la consultation ».*

*-* Ce champ est obligatoire.

- Il faut marquer l'année en essayant d'être le plus précis possible.

- Si la consultation a lieu lors du premier CIMA ,il faut marquer l'année en cours.

Cet item a pour objectif l'identification immédiate des nouveaux patients de l'année n'ayant jamais consulté et permet de connaître approximativement le début des troubles du patient. De plus, il permet de calculer le premier diagnostic dans la BNA à partir de l'année de la 1° consultation

*Cette donnée est utilisée par la BNA pour calculer les nouveaux patients*

*(Accessible dans Statistiques > rapport patient > file active C (nouveaux patients épidémiologie).*

*Ce point a fait l'objet de la lettre d'information de juillet 2012 reproduite ci dessous*

#### **DEFINITION DES FILES ACTIVES**

Juillet 2012-N°21

La BNA permet d'obtenir des informations sur trois types de file actives:

File active B (tous les patients): correspond à l'ensemble des patients du centre dans une période donnée Accessible dans le rapport Complet et dans le rapport Patient de la BNA Calcul automatique à partir du nombre de patients pour lequel au moins 1 CIMA a été envoyé à la BNA au cours de la période donnée. Ex: pour le CMRR de Nice au cours de la période 1° janvier - 30 juin 2012 : 845

File active A (nouveau patient pour le Centre) correspond à l'ensemble des nouveaux patients reçus par le centre dans la période donnée et ayant fait l'objet de l'envoi d'un CIMA à la BNA

C'est cette file active qui est demandé par les ARS dans le cadre du suivi d'activité et de la labellisation (cf circulaire octobre 2011) Accessible dans le rapport Complet de la BNA

Calcul automatique à partir du nombre de nouveaux patients qui n'existaient pas dans la BNA avant la période données (au moins 1 CIMA concernant le patient a été envoyé à la BNA au cours de la période)

Ex: pour le CMRR de Nice au cours de la période 1° janvier – 30 juin 2012 : 388

File active C (nouveau patient - épidémiologie) correspond à l'ensemble des nouveaux patients avant consultés au cours de la période pour la toute première fois pour plainte cognitive où comportementale. Ces patients n'ont iamais consulté auparavant un professionnel (CM spécialiste pour plainte cognitive)

Accessible dans le rapport Complet et dans le rapport Patient de la BNA

Calcul automatique réalisé par les informations provenant de l'item "année de la première consultation" - (cf Glossaire) Ex: pour le CMRR de Nice au cours de la période 1° janvier - 30 juin 2012 : 282

 $DF =$  données fixes  $DR =$  données ré actualisables. Surligné en jaune = modifications des révisions

#### Exemple de la Consultation memoire de Bersi

- Mr Bruce vient pour la première fois en juillet 2012 à la consultation. Au cours de l'entretien il indique avoir déjà consulté un spécialiste pour sa mémoire en 2011

..... dans la BNA File active B: 1 File active A: 1 File active C: 0

- Mme Janis vient pour la première fois en juillet 2012 à la consultation. C'est la première fois qu'elle consulte pour un trouble cognitif ..... dans la BNA

File active B: 1 File active A: 1 File active C: 1

Pour des informations sur l'utilisation de la BNA et la sortie de rapport, n'hésitez pas à contacter l'équipe de la M34 : Roland CHEVRIER Mail: chevrier.r@chu-Nice.fr

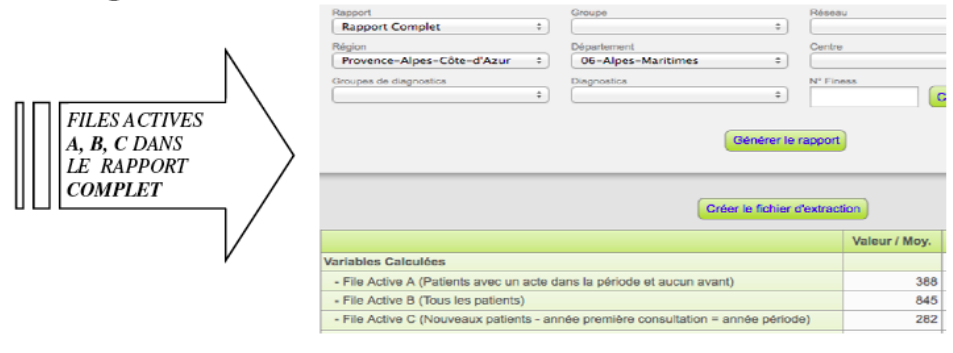

# **DONNEES LIEES A L'ACTE**

## **Date de l'acte :**

Par défaut. Calliope indique la date du jour : il est possible de modifier si la date de la saisie *n'est pas la même.*

## **Type d'acte DR**

*C'est cet item qui va définir l'activité du centre. Pour chaque CIMA un seul des choix suivant est possible*

*Par contre, un même patient peut faire l'objet de 2 CIMA dans une même journée si 2 activités totalement différentes sont réalisées ; par ex 1 consultation, 1 groupe de patient). Dans le cas de centre travaillant sous forme d'équipe mobile au domicile des patients, il faut coter une visite soit comme consultation unique, pluridisciplinaire ou bilan.*

## **- Consultation unique:**

*C'est une consultation pour des troubles de mémoire ou pour d'autres troubles cognitifs ou pour des troubles comportementaux réalisée par un spécialiste.*

## **- Consultation pluridisciplinaire**

*Qui implique plusieurs intervenants dont un médecin spécialiste*

## **- Bilan Neuropsychologique :**

*Réalisé isolement c'est-à-dire hors d'une consultation pluridisciplinaire ou d'un hôpital de jour. Ce cadre correspond aussi aux activités de rééducation neuropsychologiques individuelles qui ne rentrent pas dans HDJ réhabilitation.*

## *AJOUT de choix* **(Révision 3 du 1 février 2012)**

- Bilan neuropsychologique demandé par un spécialiste libéral de ville

 *Réalisé isolement par un psychologue de la CM ou du CMRR c'est-à-dire hors d' 'une consultation pluridisciplinaire ou d'un hôpital de jour.*

*AJOUT de choix* **(Révision 2 janvier 2011)**

## **- Intervention infirmière:**

Définition de l'item à ajouter au glossaire :

Pour un acte (soin, évaluation, entretien, coordination) réalisé isolement (en dehors d'une consultation pluridisciplinaire ou d'un hôpital de jour).

## **- Intervention, assistante sociale:**

Définition de l'item à ajouter au glossaire :

Pour un acte (entretien patient, famille, visite) réalisé isolement (en dehors d'une consultation pluridisciplinaire ou d'un hôpital de jour).

## **- Intervention psychologue:**

Définition de l'item à ajouter au glossaire :

Pour un acte (entretien patient et ou famille individuel) réalisé isolement

(en dehors d'une consultation pluridisciplinaire ou d'un hôpital de jour). Ce choix vient compléter le choix « bilan neuropsychologique» et correspond aux bilans et aux soins de rééducation individuels.

*V 27/01/2015 EN CAS D'INTERROGATION SUR UNE VARIABLE CONTACTER R.CHEVRIER : chevrier.r@chu-nice.fr Documents CIMA et Glossaire accessibles sur les sites : http://www.banque-nationale-alzheimer.fr*

 *http://www.innovation-alzheimer.fr/bna-fr/*

 $DF =$  données fixes DR = données ré actualisables. Surligné en jaune = modifications des révisions

## **- Intervention orthophoniste:**

Définition de l'item à ajouter au glossaire :

Pour un acte (bilan, activité de rééducation) réalisé isolement (en dehors

d'une consultation pluridisciplinaire ou d'un hôpital de jour).

#### **- Consultation avec annonce du diagnostic:**

#### Définition de l'item à ajouter au glossaire :

### **CONSULTATION AVEC ANNONCE DU DIAGNOSTIC DE LA MA ou maladies**

**apparentées** C'est une consultation au cours de laquelle est faite l'annonce du diagnostic conformément aux recommandations de l'HAS « annonce et accompagnement du diagnostic de la MA –septembre 2009. A utiliser quand cette annonce n'est pas directement faite dans un HDJ

#### **- Consultation avec bilan neuropsychologique:**

Définition de l'item à ajouter au glossaire : C'est une consultation au cours de laquelle le médecin spécialiste réalise aussi un bilan neuropsychologique.

### **- Hôpital de jour de médecine Bilan:**

*Comporte en complément de la consultation pluridisciplinaire un bilan complémentaire (biologie et/ou imagerie) et une synthèse collective. Au moins un membre de l'équipe de la consultation mémoire participe à ce bilan*

*La séance d'hôpital de jour de bilan comporte plusieurs examens (à l'exclusion des examens uniquement biologiques) réalisés par des professionnels de santé médicaux et paramédicaux différents sur des plateaux techniques hospitaliers et qu'une synthèse diagnostique ou thérapeutique au moins provisoire en est réalisée par un médecin*

*Exemple pour la prise en charge des patients atteints de la MA*

*→ bilan gériatrique incluant une CM, un bilan social effectué par une assistante sociale, des examens complémentaires avec notamment des tests neuropsychologiques, une synthèse effectué par un médecin (Extrait de la circulaire frontière du 31 août 2006)*

#### **- Hôpital de jour SSR Réhabilitation:**

*L'unité d'hospitalisation de jour SSR réhabilitation est une structure alternative à l'hospitalisation complète, spécialisée dans les prises en charge de rééducation et de réadaptation du patient atteint de la maladie d'Alzheimer. L'HDJ SSR a pour objet de prévenir ou réduire les conséquences (fonctionnelles, physiques, cognitives, psychologiques, sociales) des déficiences et handicaps, de promouvoir une réadaptation visant le maintien au domicile du patient âgé.*

#### **Indications**

*Nécessité d'une prise en charge coordonnée et concomitante de plusieurs professionnels, dans les domaines de :*

*- la rééducation et réadaptation motrice, sensorielle, cognitive et comportementale,*

*- la restauration de l'autonomie,*

*- la prise en charge nutritionnelle*

*Il s'agit de soins itératifs et /ou de réévaluation et ajustement des thérapeutiques des pathologies chroniques. Sont associés si besoin :*

*- l'éducation thérapeutique du patient et de son entourage*

*- l'information et le soutien des aidants.*

#### **Interventions proposées**

*Par une équipe spécialisée et formée spécifiquement à la prise en charge et aux techniques d'évaluation des patients gériatriques. Cette équipe est capable :*

*- d'effectuer l'évaluation initiale du projet thérapeutique,*

*- de réaliser, mettre en oeuvre et réévaluer un projet thérapeutique personnalisé contractualisé avec le patient et sa famille,*

*- de dépister les facteurs de risque de fragilité et d'aggravation et proposer des actions de prévention et de coordination du maintien à domicile,*

*- d'orienter le patient vers la structure la plus adaptée (autre SSR spécialisé, hospitalisation complète, accueil de jour …),*

*- d'accompagner la sortie du patient en lien avec sa famille et son médecin traitant, en initiant ou assurant la continuité de la démarche, notamment en cas de situation sociale complexe. Les interventions comprennent dans une même journée :*

*- au moins deux prises en charge de soins par des intervenants non médicaux (dont un intervenant de rééducation réadaptation), dans des domaines différents, en individuel ou séance collective : actes de rééducation et/ou de réadaptation neurologique, orthophonique, cognitive, nutritionnelle, urodynamique, actes de soutien psychologique, thérapeutiques et/ou éducationnels*

*- le cas échéant, des actes diagnostiques ou d'évaluation.*

*Les consultations médicales sont programmées à un rythme généralement mensuel.*

#### **Mode de déroulement d'une prise en charge**

*L'HDJ SSR prend en charge des patients à l'issue d'une consultation, d'une hospitalisation de jour diagnostique, d'une hospitalisation conventionnelle ou depuis le domicile. L'admission s'opère après une procédure de pré admission, en accord avec le médecin traitant. Elle est décidée par le médecin responsable de l'hôpital de jour, sur la base d'une évaluation gérontologique. Un projet thérapeutique est formalisé et contractualisé avec le patient et sa famille. Ce projet définit le rythme de la prise en charge (2 à 3 venues par semaine en moyenne) et sa durée (de 1 à 3 mois,) ainsi que la périodicité des réévaluations qui est adaptée au type de prise en charge. La préparation et l'accompagnement de la fin de prise en charge en HDJ SSR sont anticipés et intégrés au projet thérapeutique. Un dossier est constitué pour chaque patient, contenant en particulier les synthèses pluridisciplinaires effectuées.*

### **- Groupe de patient (GP):**

*Par ex activité de stimulation, de réminiscence, Etc. L'activité implique au moins un membre de l'équipe*

#### **- Groupe de famille (GF):**

*Par exemple groupe d'information, de parole. L'activité implique au moins un membre de l'équipe.*

*L'acte doit être rapporté sur le dossier du patient. Il ne faut pas créer un dossier pour l'accompagnant*

#### **L'acte est réalisé dans le cadre de la mission de recours (pour CMRR uniquement)**

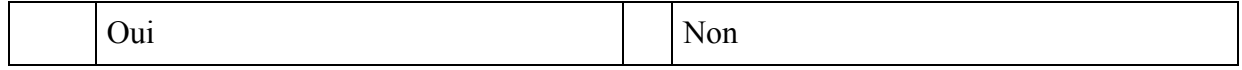

#### **Si oui Pourquoi ?**

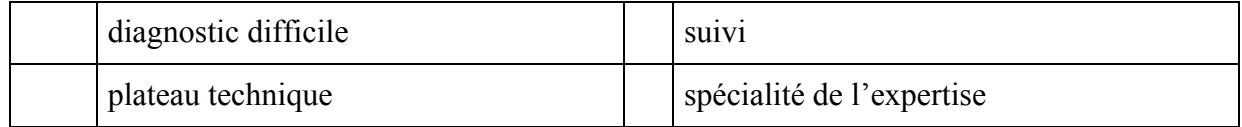

$$
14\quad
$$

**DR**

## - diagnostic difficile:

*Par ex du fait d'un trouble cognitif particulier ou difficile hors démence, d'un malade jeune, d'une démence atypique*

## - suivi:

*Par ex dans les cas de troubles cognitif et ou comportementaux particulier ou difficile hors démence, malade jeune, démence atypique (que le patient soit suivi par le CMRR soit exclusivement soit en alternance avec un suivi en libéral).*

### - plateau technique

*Par exemple, du fait de l'utilisation de moyens techniques d'imagerie, de bilan biologiques.*

## - Spécialité de l'expertise

*Par exemple, spécialiste expert dans un domaine, recours pour accès (inclusion) ou suivi dans le cadre d'un protocole de recherche, pour une question éthique.*

**L'acte en cours est réalisé dans le cadre d'un protocole de recherche: DR** *Par exemple, une consultation ou un bilan neuropsychologique peut être réalisé dans le cadre d'un essai thérapeutique ou de la participation du patient à un protocole de suivi*

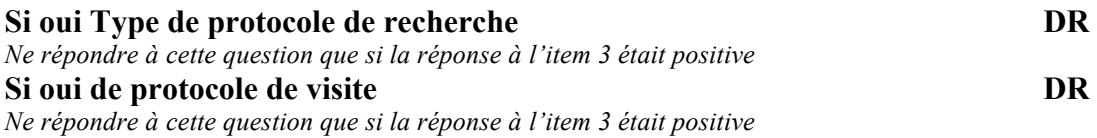

## **AFIN DE CARACTERISER LES PATIENTS POUVANT BENEFICIER D**'**UN ESSAI THERAPEUTIQUE IL EST MAINTENANT POSSIBLE (r**é**vision 4) DE RENSEIGNER LES ITEMS SUIVANTS**

**( actualisable à chaque acte si nécessaire)**

Ajout des items :

- $\checkmark$  « Présence et disponibilité d'un accompagnant» : case cochée = oui case non cochée = non
- ✓ « Autonomie suffisante pour se déplacer lors des visites » : case cochée = oui, case non cochée = non
- ✓ « Absence de contre-indication majeure à la recherche (pathologie somatique non équilibrée, ATCD de néoplasie active < 6 mois, insuffisance rénale ou hépatique sévère, diagnostic de maladie psychiatrique sévère) » : case cochée = oui, case non cochée = non
- ✓ « Acceptation du patient et de l'accompagnant de participer à un essai thérapeutique versus placebo » : case cochée = oui, case non cochée = non

## **Examen complémentaire dont les résultats ont été consultés le jour de l'acte**

## **DR**

Par ex les examens apportés par le patient ou sa famille spontanément et qui ont été réalisés dans l'année ou les *examens prescrit à une des consultations précédentes*

#### *Si vous ne cochez rien pour cet item la BNA inscrira par défaut « aucun résultat au moment de l'acte »*

## **Mini Mental Test DR**

*Le MMSE doit être effectué au moins une fois par an. Il n'est donc pas obligatoire à chaque consultation*

*- Une alerte signale quand il n'y a aucun MMSE depuis plus de six mois pour penser à le réaliser*

*- une autre alerte empêche l'envoi de CIMA si le dernier MMSE remonte à plus d'un an.*

#### **IADL (Révision 2 du 6 janvier 2011) DR**

Seul les items Aptitudes à utiliser le téléphone / Moyen de transport / Responsabilité à l'égard de son traitement / Aptitude à manipuler l'argent, sont conservés.

Il ne sera plus pas nécessaire de remplir les 4 autres items pour pouvoir envoyer le CIMA. *L'IADL doit être réalisé une fois par an.*

*- Une alerte signale quand il n'y a aucune IADL depuis plus de six mois pour penser à le réaliser*

*- une autre alerte empêche l'envoi de CIMA si la dernière IADL remonte à plus d'un an. L'IADL et le mode de cotation utilisés dans le CIMA figure en annexe de ce glossaire*

#### **Traitements pharmacologiques DR**

*Au moment de la réalisation de l'acte.*

*Plusieurs réponses possibles.*

*Dans Calliope figure le détail des prescriptions possibles (par ex le type de cholinergique et pour chacun la posologie). Ce détail n'est disponible que dans le dossier Calliope ou dans un autre logiciel de saisie. Ne sera retenue dans la BNA que la classe thérapeutique. Donc pour un patient ayant un traitement cholinergique sur Calliope il faut : Choisir un des noms proposé*  $\rightarrow$  *ajouter*  $\rightarrow$  *sauvegarder* 

#### **Effet indésirable grave DR**

*Signalé par le patient ou son entourage depuis la dernière visite.* Il faut répondre oui seulement si l'effet indésirable est en relation avec une des réponse de l'item 11 *Dans Calliope, la notion d'effet indésirable est associée à chaque traitement pharmacologique. Pour faciliter la saisie, par défaut Calliope indique « sans effet indésirable » à ne modifier*

*que si nécessaire*

#### **Traitement non pharmacologique (Révision 2 du 6 janvier 2011 changement de nom de l'item)**

*(Plusieurs réponses possibles. Si le patient n'en a aucune, choisir « Aucune prise en charge* »*):* **DR**

#### **<Révision 4-début modification>**

Ajout des items :

- $\checkmark$  we Prise en charge par ESAD» : case cochée = oui, case non cochée = non
- $\checkmark$  we Prise en charge par un HDJ thérapeutique» : case cochée = oui, case non cochée = non
- « Prise en charge dans une UCC» : case cochée = oui, case non cochée = non

**<Révision 4 –fin modification >**

## **Type de fin de suivi DR**

*Cette information doit être complétée dans le cas d'une fin de suivi qui n'aurait pas été réalisée dans le cadre d'un acte. Par défaut Calliope affiche la valeur « suivi en cours » Cette valeur est à modifier si la situation du patient est modifiée*

*La liste des patients n'ayant pas eu un acte depuis plus d'un an est générée automatiquement par Calliope et visualisable par l'utilisateur du centre*

Même si un patient a été considéré comme en « fin de suivi », il doit est possible de continuer *son dossier s' il revient au cours des années suivantes*

## **Etat du suivi : Date du dernier acte dans le dossier du patient :**

*La liste des patients n'ayant pas eu un acte depuis plus d'un an est générée automatiquement par Calliope et visualisable par l'utilisateur du centre* Même si un patient a été considéré comme en « fin de suivi », il doit est possible de continuer *son dossier si il revient au cours des années suivantes*

**Si disponible (il est possible de donner plusieurs informations) : DR** *JJMMAA (1 champ à 6 chiffres)*

**Date d'entrée en institution, si entrée :** *JJMMAA (1 champ à 6 chiffres)* **Date de décès, si décès :** *JJMMAA (1 champ à 6 chiffres)*

 $\mathbf{r}$ 

 $DF =$  données fixes DR = données ré actualisables. Surligné en jaune = modifications des révisions

#### **IADL - Activités courantes**

Entourez le chiffre correspondant à l'état du patient et reportez le score à l'échelle

Score maximum 4

#### **4 ITEMS CONSERVES**

#### **Aptitude à utiliser le téléphone**

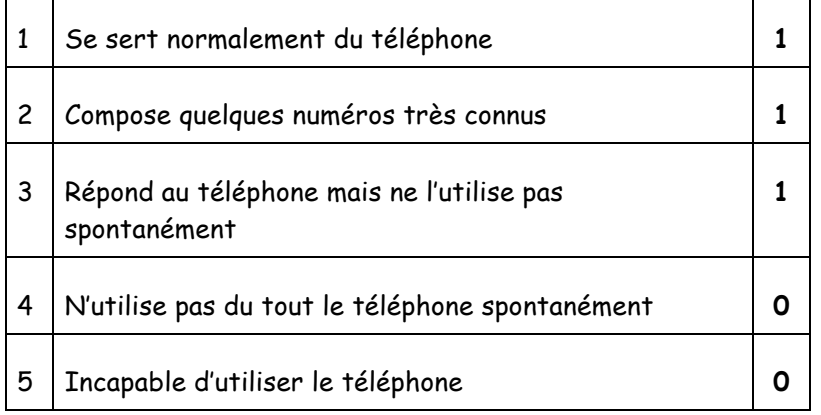

### **Moyens de transport**

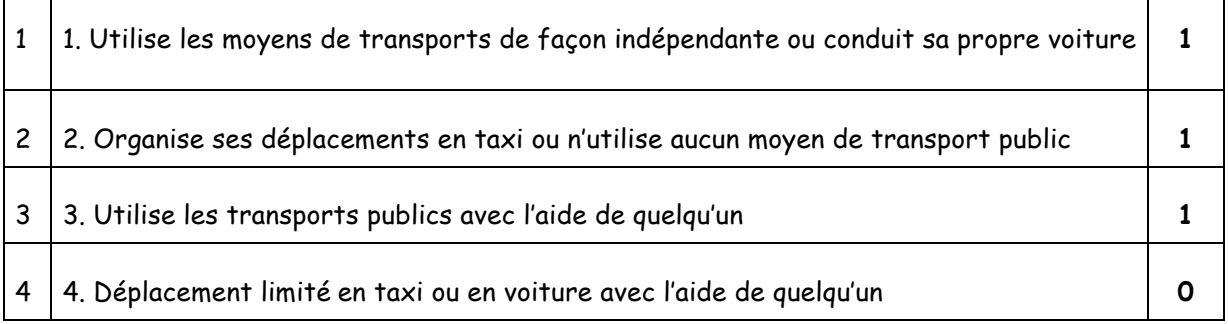

### **Responsabilité à l'égard de son traitement**

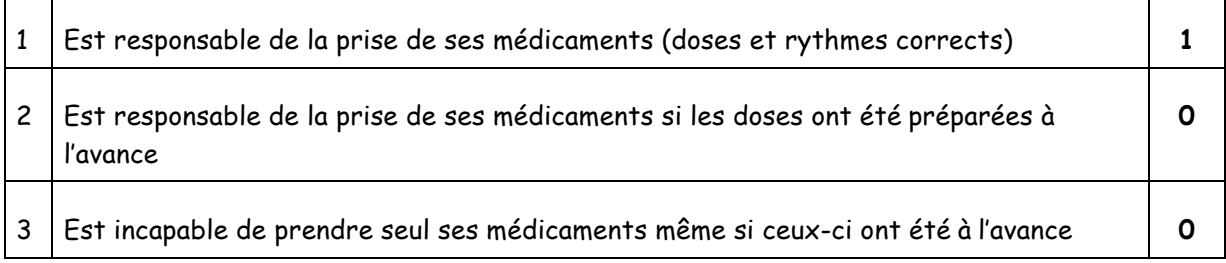

Score |  $\vert$ 

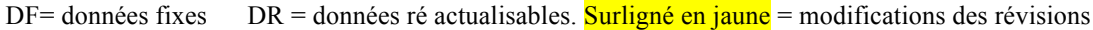

## **Aptitude à manipuler l'argent**

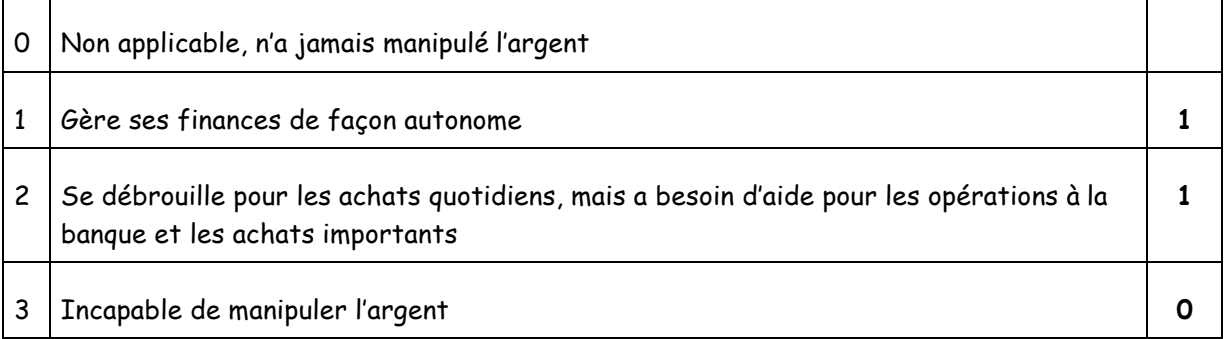

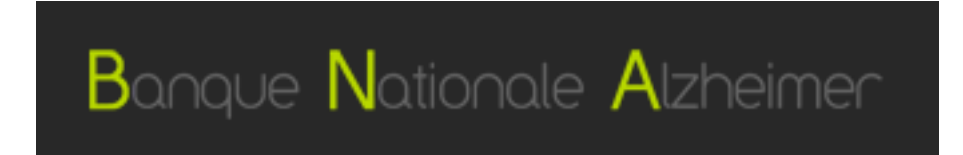

# **COMMENT UTILISER LA BNA**

Ce document résume les modifications mises en place au cours de la révision 3 du système d'information de la Mesure 34. Il présente en particulier le mode d'utilisation des rapports d'activité qui sont à la disposition des utilisateurs.

## **RAPPORTS & FILES ACTIVES**

A/ Les différents types de rapport :

Il est possible d'obtenir 3 rapports complémentaires. Chacun de ces rapports peut concerner, un centre, un groupe de centres ou l'ensemble des centres, le département, la région ou le niveau national. Le choix s'effectue grâce aux critères de sélection.

*Le Rapport Complet (Actes) :* on y trouve les informations sur les 3 files actives, et sur le nombre d'**actes** réalisés par le/les centres.

*Le Rapport Patient :* c'est un nouveau rapport. Dans ce rapport, figurent les informations sur tous les items du CIMA.

*Le Rapport de Synthèse :* c'est un nouveau rapport. Il correspond aux informations qui étaient demandées chaque année par les ARS. Les calculs sont effectués au niveau local (centre), départemental, régional et national. Ici, les calculs s'effectuent sur le nombre de patients. Les résultats sont présentés au niveau local, départemental, régional et national.

Toute personne ou structure muni d'un code d'accès à la BNA dispose de l'intégralité des rapports générés par la BNA suivant le principe de l'« open data ».

#### B/ Les files actives:

Comme indiqué dans la lettre d'information de juillet 2012, il est possible d'obtenir 3 files actives : *File active B (tous les patients):* correspond à l'ensemble des patients du centre dans une période donnée. *File active A (nouveaux patients pour le Centre)* correspond à l'ensemble des nouveaux patients reçus par le centre pour la période et ayant fait l'objet de l'envoi d'un CIMA à la BNA. C'est cette file active qui est demandée par les ARS dans le cadre du suivi d'activité et de la labellisation (cf circulaire du 20 octobre 2011) *File active C (nouveaux patients- épidémiologie)* correspond à l'ensemble des nouveaux patients ayant consulté au cours de la période pour la toute première fois pour plainte cognitive ou comportementale. Ces patients n'ont jamais consulté auparavant un professionnel (CM, spécialiste pour plainte cognitive)

#### Accessibilité des files actives selon les rapports

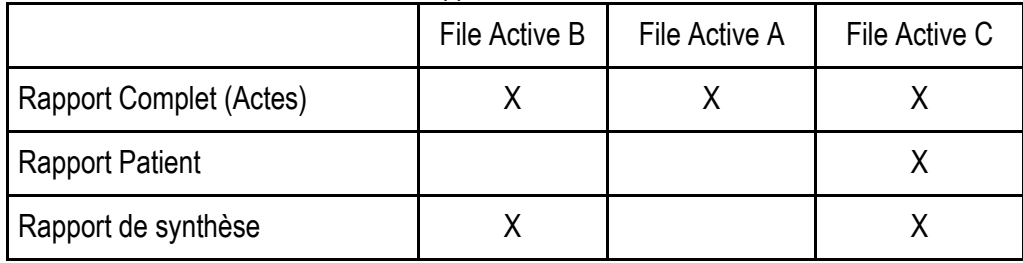

#### C/ Visualiser le rapport patient ou le rapport de synthèse :

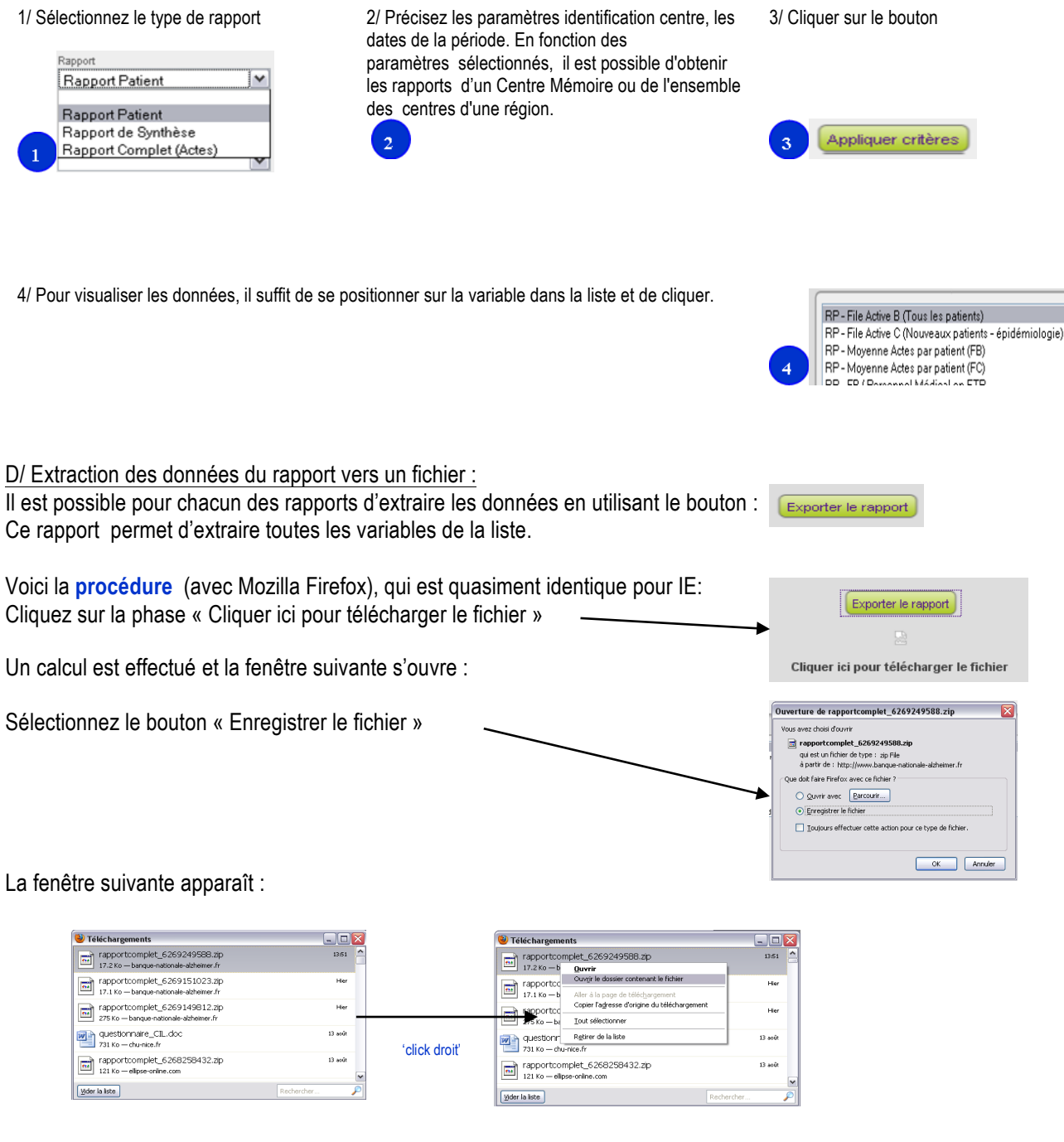

Vous arrivez dans le répertoire contenant le fichier zip correspondant au rapport :

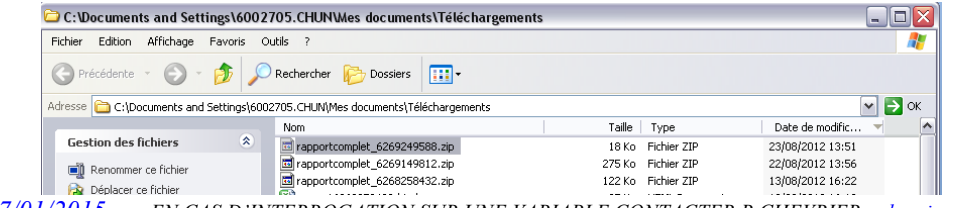

 $DF =$  données fixes DR = données ré actualisables. Surligné en jaune = modifications des révisions

Copiez ce fichier sur un répertoire personnel et dé-zippez le :

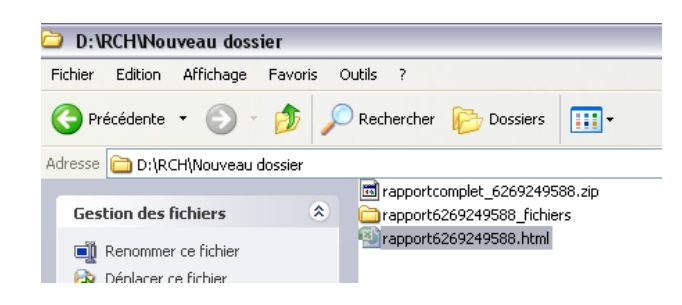

Il vous reste à double cliquer sur le fichier html pour qu'il s'ouvre dans votre navigateur. Chaque onglet correspond à une variable :

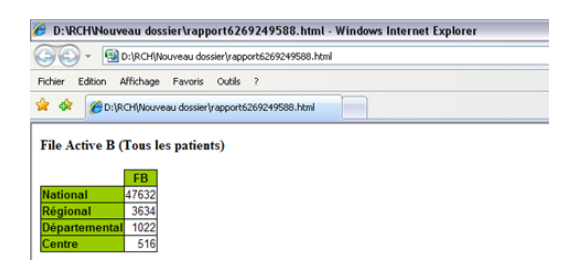